### **Storytelling with InfoVis**

CS 4460 – Intro. to Information Visualization October 25, 2017 John Stasko

# **Learning Objectives**

25

- Define narrative visualization (vis for storytelling) and explain how it differs from analytic/exploratory visualization
- Name and describe different genres and approaches to narrative visualization
- Explain the style, content, and significance of Rosling's GapMinder video
- View and learn from designs of examples
  - Mariano Rivera, What's Warming World?, Home and Away, Bubble Bust to Recovery, Fallen of WWII, ...

Review

4

### Purpose

- Two main uses of infovis
  - Analysis Understand your data better and act upon that understanding
  - Presentation Communicate and inform others more effectively
- Today we look at that second one more

| Fall 2017 | CS 4460 | 3 |
|-----------|---------|---|
|           |         |   |

# **Telling Stories**

- Data visualization can help to communicate ideas, summarize, influence, unite, explain, persuade
- Visuals can serve as evidence or support

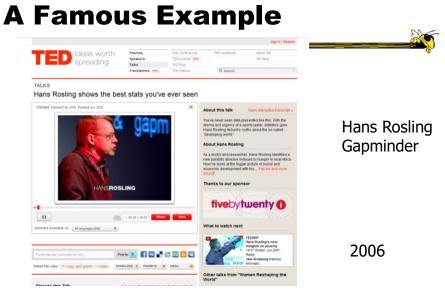

http://www.ted.com/index.php/talks/hans\_rosling\_shows\_the\_best\_stats\_you\_ve\_ever\_seen.html

| Fall 2017 | CS 4460 | 5 |
|-----------|---------|---|
|           |         |   |

# **They Had Him Back**

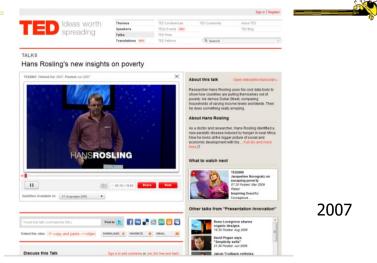

http://www.ted.com/index.php/talks/hans\_rosling\_reveals\_new\_insights\_on\_poverty.html

Fall 2017

## Discuss

• Why has this had such a big impact?

Fall 2017

CS 4460

# **InfoGraphics**

- See them everywhere today
- Perhaps a good example of infovis for presentation purposes
  - Typically not interactive though

CS 4460

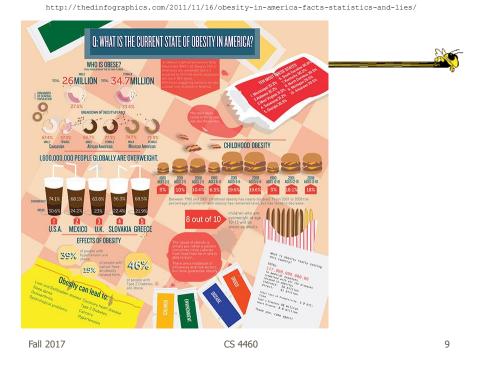

information is beautiful ≡ Blog Data Books Workshops Contact Q OOOSO Home About Left Right GOVERNMENT GOVERNMENT NISM SLABOUR DEMOCRATS PARTIES PARTIES REPUBLICAN CONSERVATIVE NATIONALIST Scor TERFERE WITH TRADE lar trade roote oos IETY & CULTURE ADULT FAMILY FAMILY ADULT 1457 181 BILLING SHIT NO SHEETED TO CONFEE BELIEFS BELIEFS a level playing fiel 1099A freedom from power atuse and inequality PH 14 ALITY ONE FOR ALL COVERNMENT COVERNMENT 0

http://www.informationisbeautiful.net/visualizations/left-vs-right-us/

Fall 2017

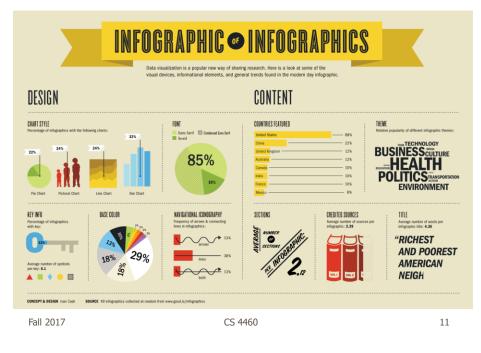

http://www.wired.com/2012/07/you-suck-at-infographics

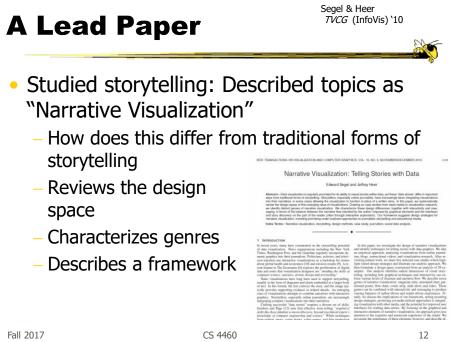

NY Times 2006

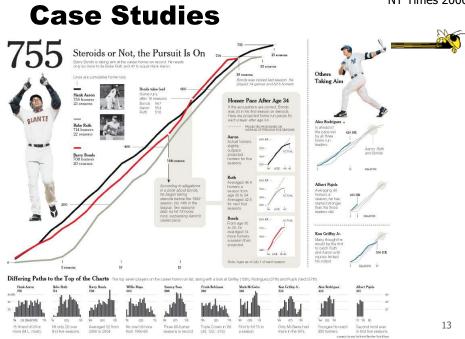

## Genres

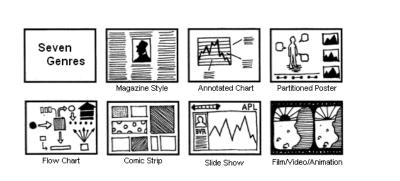

CS 4460

## Approach

- Author-driven vs. reader-driven
- Common patterns
  - Martini glass

- •
- Interactive slideshow
- Drill-down story

| • | Mm |  |
|---|----|--|
|   |    |  |

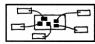

Fall 2017

CS 4460

15

http://datadrivenjournalism.net

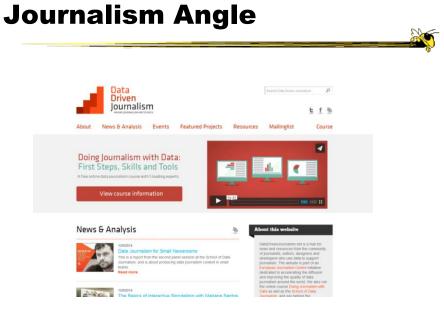

Fall 2017

### **Some Examples**

Fall 2017

CS 4460

17

### **News Stories**

#### Tufte praises the work of Megan Jaegerman at NY Times

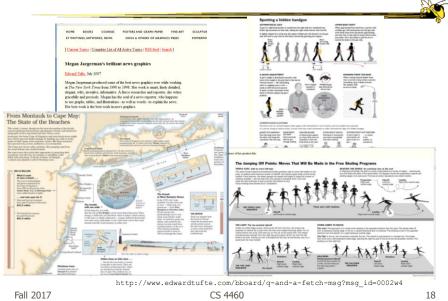

# **Films**

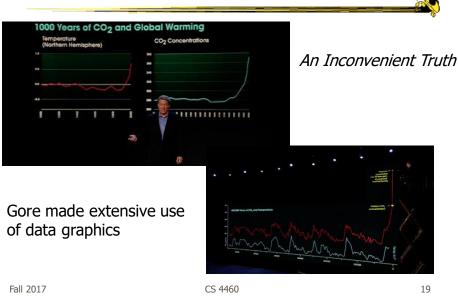

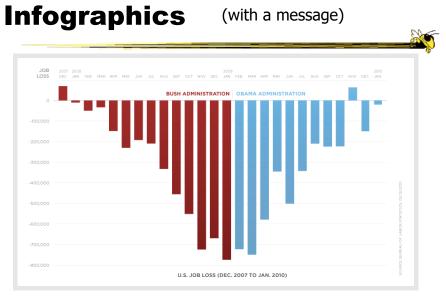

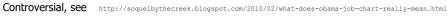

Fall 2017

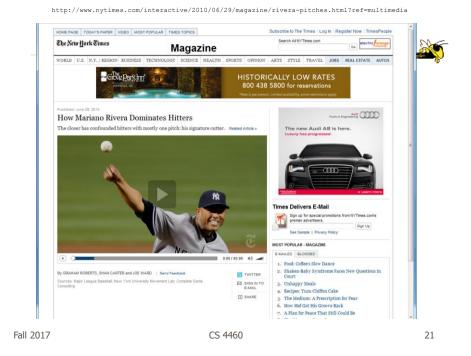

http://www.cnn.com/homeandaway

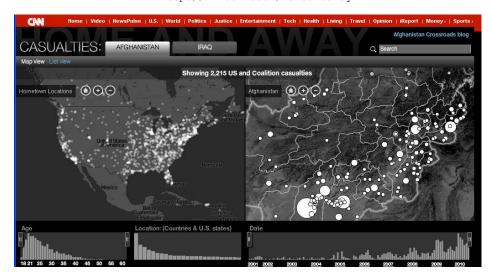

Fall 2017

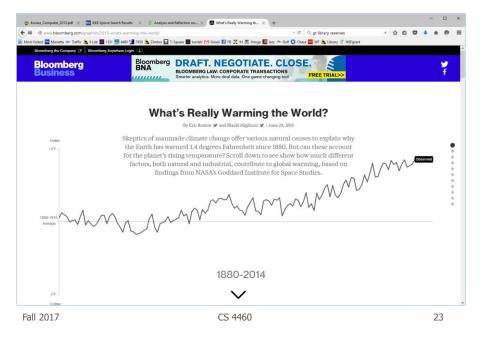

#### http://www.bloomberg.com/graphics/2015-whats-warming-the-world/

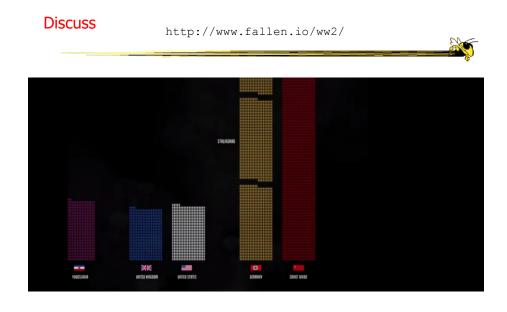

Fall 2017

http://public.tableau.com/views/MinimumWage\_3/MinimumWage-StoryPointsEdition?:showVizHome=no

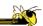

25

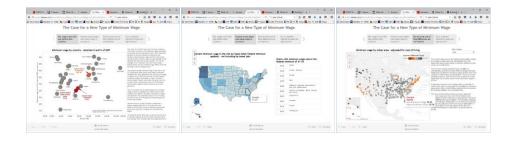

CS 4460

### Tableau StoryPoints

Textual narrative, slides with titles as breadcrumbs, element highlighting, and textual annotation on the chart

Fall 2017

http://www.bloomberg.com/dataview/2014-02-25/bubble-to-bust-to-recovery.html

Dot breadcrumbs, interaction on charts, tooltips, ...

Fall 2017

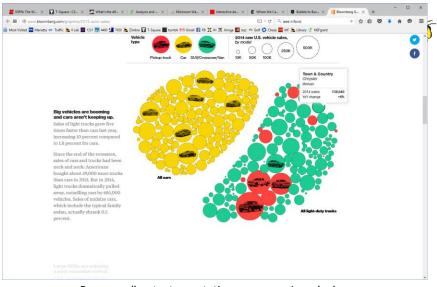

http://www.bloomberg.com/graphics/2015-auto-sales/

Page scroller, text annotations, rearranging glyphs

Fall 2017

CS 4460

27

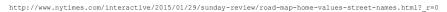

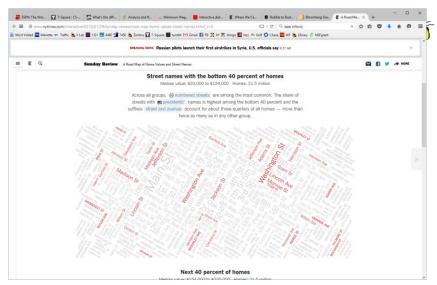

Dynamic query widget embedded in textual narrative

Fall 2017

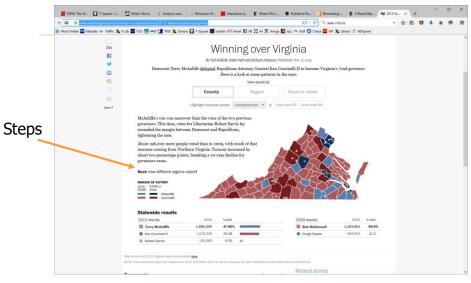

http://www.washingtonpost.com/wp-srv/special/local/2013-elections/demographics/

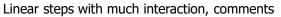

Fall 2017 CS 4460

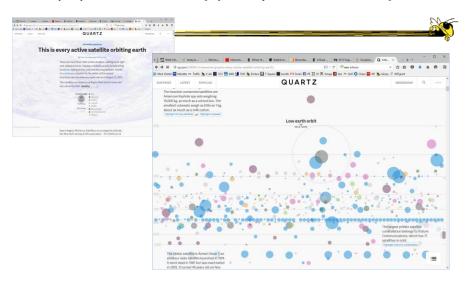

http://qz.com/296941/interactive-graphic-every-active-satellite-orbiting-earth/

Animated interaction, tooltips, scrolling

Fall 2017

CS 4460

California's Getting Fracked tent of fracking in California, and i for your food, water, and health. na Plagg, Sarah Craig & Antonia Bruno This is the Los Angeles Basin, home to ~

http://www.facesoffracking.org/data-visualization/

Fall 2017

Scrolling page with geovis updates CS 4460

31

http://mbtaviz.github.io/

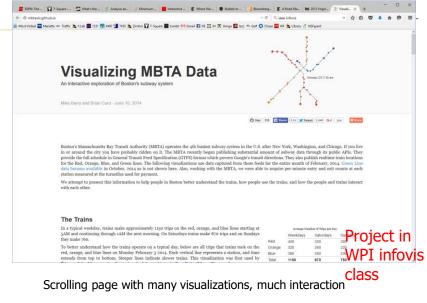

http://www.r2d3.us/visual-intro-to-machine-learning-part-1/

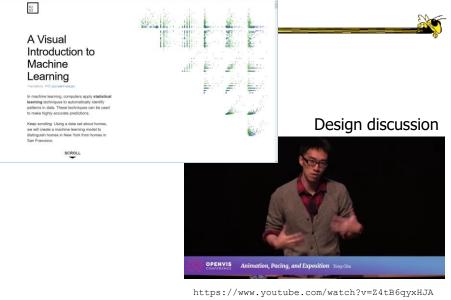

Fall 2017

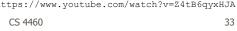

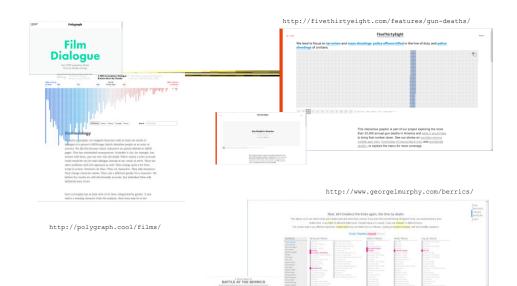

Fall 2017

CS 4460

2

P IV. KOSTON KHON

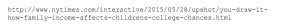

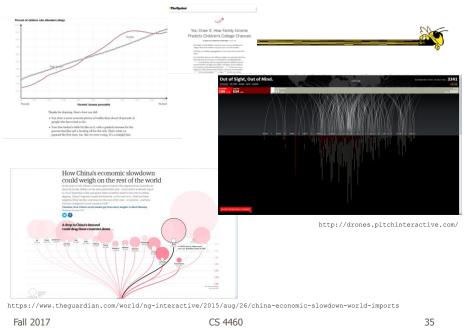

### **Even President Obama** Went Interactive

2011 State of Union Address

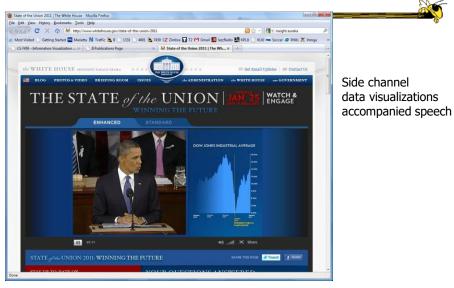

Fall 2017

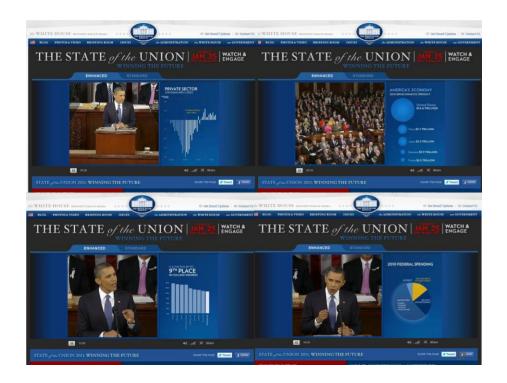

# **Storytelling Scenarios**

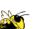

- Self-running presentations for a large audience
- Live presentations
- Individual or small group presentations

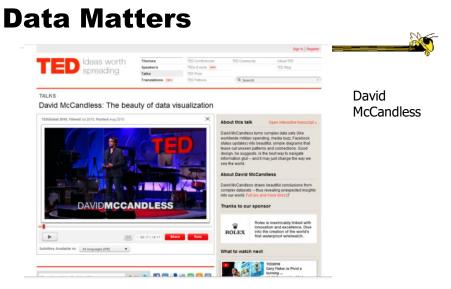

http://www.ted.com/talks/david\_mccandless\_the\_beauty\_of\_data\_visualization.html

Fall 2017

CS 4460

39

# **McCandless Website**

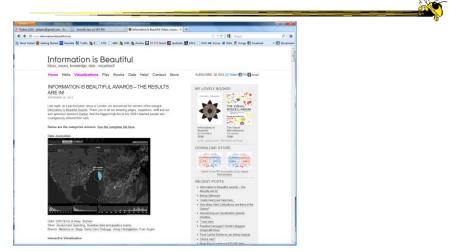

http://www.informationisbeautiful.net/

http://www.youtube.com/watch?v=jbkSRLYSojo

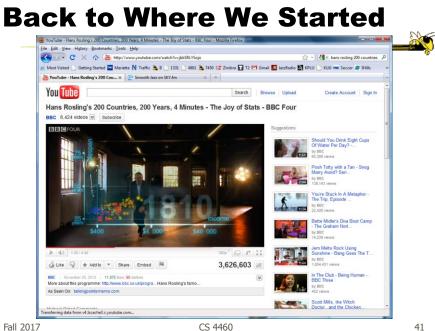

http://www.fastcodesign.com/3045291/what-killed-the-infographic

### **Changing Trends**

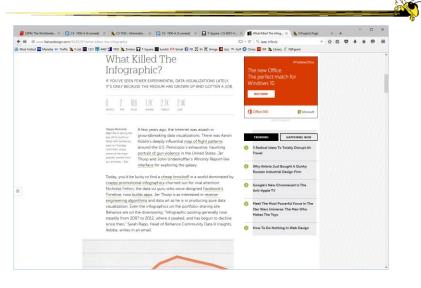

Fall 2017

### Questions

 How do these types of visualizations differ from "traditional" infovis?

Fall 2017

CS 4460

Questions

- Would you characterize all of these as information visualizations?
  - Consider some of the different examples

### **My Reflections**

 InfoVis for analysis and presentation are different

- Apples & oranges (both fruit though)

### • How?

Fall 2017

CS 4460

45

http://www.juiceanalytics.com/writing/the-ultimate-collection-of-data-storytelling-resources

### Resources

| Data Storytalling: The Ulti ×   | *                                                                                                    |             |                                        |         | - 0              | ×   |
|---------------------------------|----------------------------------------------------------------------------------------------------|-------------|----------------------------------------|---------|------------------|-----|
|                                 |                                                                                                    | 1+0 9.9     |                                        | \$ 1    | 6 <b>0 4 A 6</b> | ) ≡ |
| Visited in Manetta es Traffic & | a Lab 📰 1137 📆 4460 🔚 7450 🚴 Zimbre 🖬 T-Square 📰 tumbir 129 Graal 🔛 19 💢 14 🕱 Hunge 🛄 Iasz 🛧 Gol                | O Chase 🛄 V | 19 () NSFgrant                         |         | -                | ^   |
| juicebox                        | Solutio                                                                                                    | te Learni   | ng & Resources Blog                    | Company | CONTACT US       |     |
|                                 | April 19, 2013                                                                                                  |             |                                        |         |                  |     |
|                                 |                                                                                                    |             | Q Search                               |         |                  |     |
|                                 | Data Storytelling: The Ultimate Collection of<br>Resources                                                      | of          | Featured Design Principles             |         |                  |     |
|                                 | Zech Gemignani Blog, Information Presentation                                                                   |             |                                        |         |                  |     |
|                                 |                                                                                                    |             | Consider data comfort and<br>expertise |         |                  |     |
|                                 | Ocean_of_the_Stream_of_Stories                                                                                  |             | Recent Posts                           |         |                  |     |
|                                 | From Edward Tufte's Visual Explanations, a diagram based on Salman Rushdie's description                        | of the      |                                        |         |                  |     |
|                                 | Indian epid Kathasaritsagara or Ocean of the Streams of Story.                                                  |             | The Last Mile of Business              |         |                  |     |
|                                 | The hot new concept in data visualization is "data storytelling"; some are calling it the next ev               | olution     | Intelligence (Revisited)               |         |                  |     |
|                                 | of visualization (I'm one of them). However, we're early in the discussion and there are more                   |             | Statisticians & Storytellers           |         |                  |     |
|                                 | questions than answers:                                                                                         |             |                                        |         |                  |     |
|                                 | <ul> <li>Is data storytelling more than a catchy phrase?</li> </ul>                                             |             | The End of the One-Page                |         |                  |     |
|                                 | <ul> <li>Where does data storytelling fit into the broader landscape of data exploration, visualizit</li> </ul> | ition,      | Dashboard                              |         |                  |     |
|                                 | and presentation?                                                                                               |             | The Consequence of Using               |         |                  |     |
|                                 | How can the traditional tools of storytelling improve how we communicate with data?                             |             | Visualization Incorrectly              |         |                  |     |

Fall 2017

# **Learning Objectives**

- Define narrative visualization (vis for storytelling) and explain how it differs from analytic/exploratory visualization
- Name and describe different genres and approaches to narrative visualization
- Explain the style, content, and significance of Rosling's GapMinder video
- View and learn from designs of examples
  - Mariano Rivera, What's Warming World?, Home and Away, Bubble Bust to Recovery, Fallen of WWII, ...

Fall 2017

CS 4460

47

# Upcoming

- Lab: D3 Enter, Update, & Exit
  - Prep: Murray chapter 9
  - Implementation change: Turn in code at end
- Hierarchies & Trees 1